#### SSH Certificates and Certificate Management

And a shameless plug for a personal project

Mike Lovell – mike@dev-zero.net OpenWest 2017 License: CC BY-SA http://openwest.dev-zero.net/openwest-2017-ssh-certificates.pdf

1

## Review of SSH Keys

- Easier, more secure authentication of User to a Host
- Validates a Host to a User

ssh-keygen -f /path/to/private-key ssh-copy host ssh -i /path/to/private-key host

# Review of ssh-agent

- Provides some simplicity around keys that are encrypted on disk
- ssh-agent holds the private key in memory, listens on a Unix Socket, responds to requests to add/remove keys and sign data

eval `ssh-agent` ssh-add /path/to/private-key ssh -A host

## Pitfalls

- Individual keys for Users have to be distributed to Hosts
- Host key validation is essentially non-existent
	- Possible if something gathers them (ssh-keyscan) or stored in DNS (SSHFP records)
	- Neither are common
- Compromise of a key requires removal of the key from all Hosts
	- No expiration

4

- Keys don't include constraints themselves
	- They're possible though simple editing of a text file

## SSH Key Management

ssh\_authorized\_key { 'mike ssh key': User => 'mike', Ensure => present, Type => 'ssh-rsa', Key => 'AAAAB3...s0oQ==' }

#### SSH Key Management

- name: 'mike ssh key' authorized\_key: User: mike State: present Key: ssh-rsa AAAAB3...s0oQ==

### SSH Key Management

#### Wikimedia Keyholder <https://blog.wikimedia.org/2017/03/22/keyholder/>

#### **SSHecret**

<https://github.com/thcipriani/sshecret>

Kryptonite: <https://krypt.co/>

#### OpenSSH Certificates

## Certificates – Basic Concept

- Gather several bits of information
	- Public Key of a User or Host
	- The User's or Host's name (a.k.a the 'principal')
	- Start and End time
	- Allowed options
	- Serial number
- Sign those bits with a trusted private key (a.k.a the CA key)
- Distribute the CA key to Users and Hosts
- Users and Hosts can validate each other using the CA key and the signed bits (a.k.a the certificate)

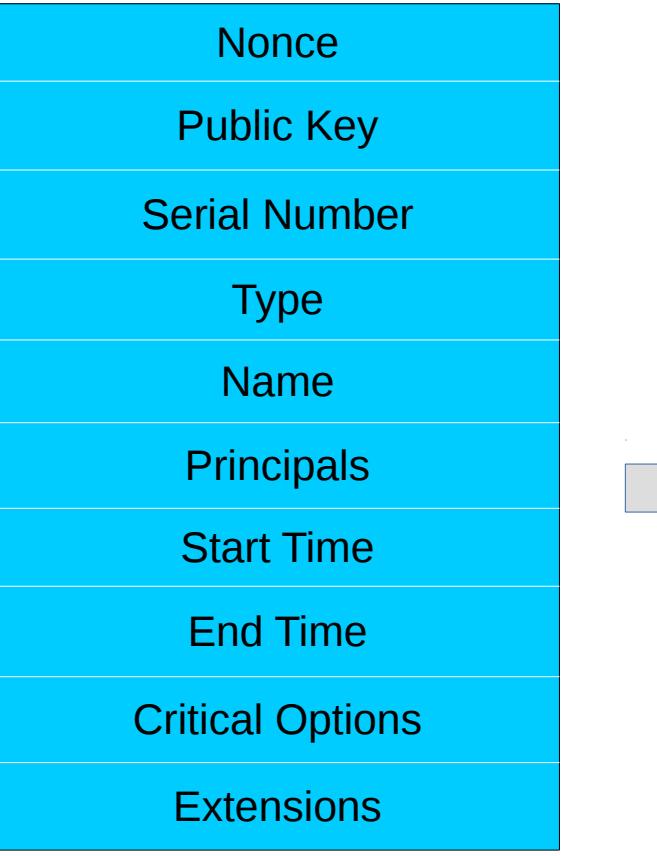

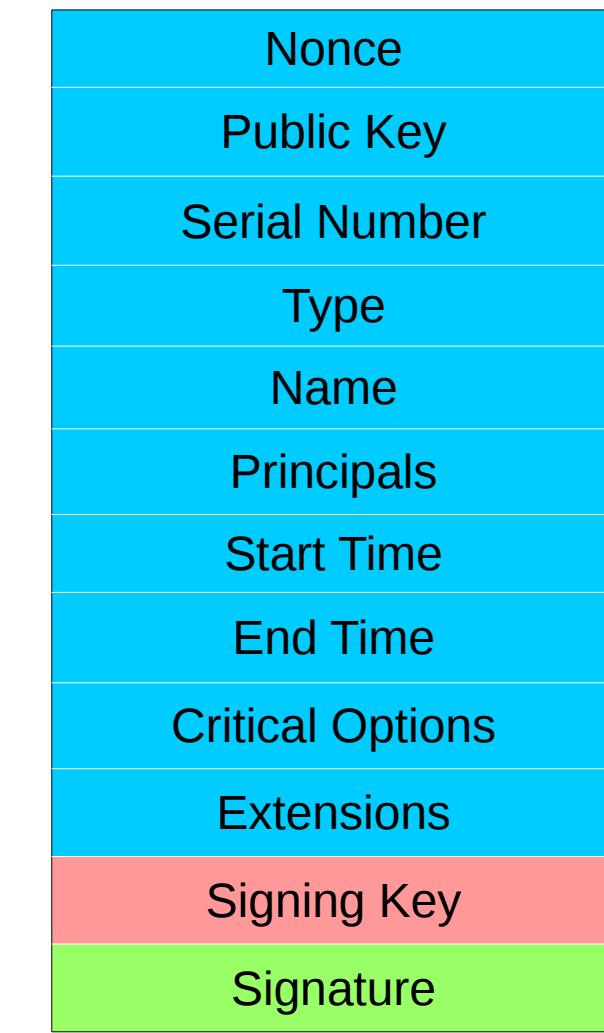

## Certificates – Basic Config

• Create a CA key

ssh-keygen -f /path/to/ca-key

- Add to known hosts or authorized keys
	- Use @cert-authority at beginning of known\_hosts or cert-authority for authorized\_keys
- Sign a Host's public key

ssh-keygen -s /path/to/ca-key -h -n host.domain /path/to/host\_key.pub

• Sign a User's public key

ssh-keygen -s /path/to/ca-key -n username /path/to/id\_rsa.pub

#### Demo

## Certificates – Pitfalls

- CA public key has to be distributed everywhere
- Creation of a certificate requires access to the CA private key
- ssh-keygen doesn't have any policies for certificates
	- Doesn't check 'principals'
	- No enforcing of date validity
	- User can specify any options

#### Introducing Janus

https://www.github.com/mikelovell/janus

## Janus - Intro

- Python code that only has a few dependencies
	- paramiko, ecdsa, and, cryptography
	- falcon, passlib, eventlet
	- requests, prettytable
- Manages Certificate Authorities (Yes, more than one)
- Can apply policy filters on requests to limit what a user can request
- Requests made through HTTP API
	- Local requests also available but there are risks

### Janus – Brief Tour

- janus-cli
	- CLI utility for directly managing Authorities
	- Can provide information about configured Cas
	- Has a serve function to run the HTTP API
- janus
	- CLI utility for accessing the HTTP API
	- Not required but makes things simpler

### Janus – Brief Tour

- Configuration file
	- INI style file read by ConfigParser
	- Should configure at least one Authority
	- Each Authority needs a Datastore, Key Backend, and a List of Policy **Filters**

#### Janus Demo

## Janus – Work to do

- **Documentation**
- Only the CA Listing and Certificate Requests parts of the API are implemented
	- No listing of certs
	- Delayed signing not yet implemented
- Host key signing not implemented
- Key Revocation not even started. Need a Python implementation of the OpenSSH KRL.
- Need more work on filters
- Database Datastore